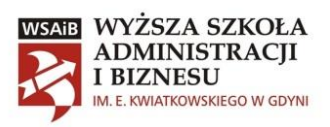

Załącznik nr 2 do Zapytania ofertowego nr 2/A076/2022

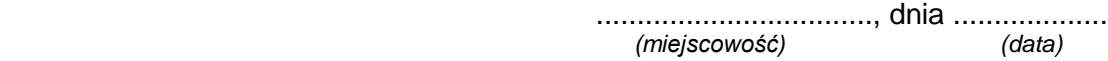

## **FORMULARZ OFERTOWY**

## **I. WYKONAWCA**

Niniejsza oferta zostaje złożona przez:

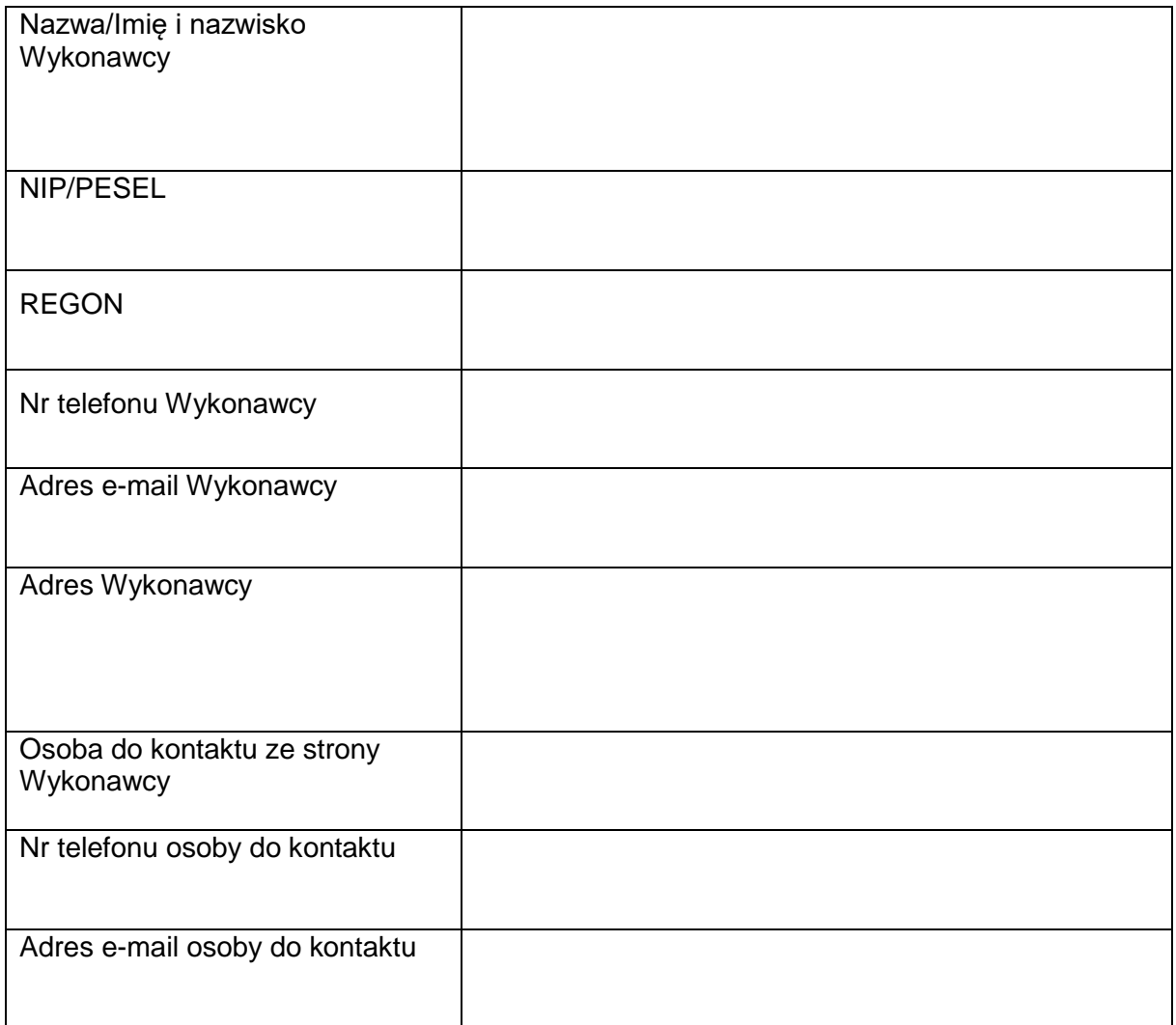

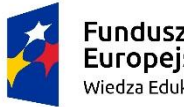

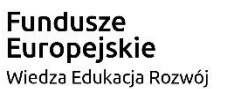

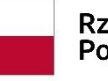

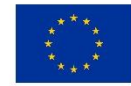

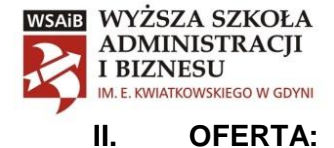

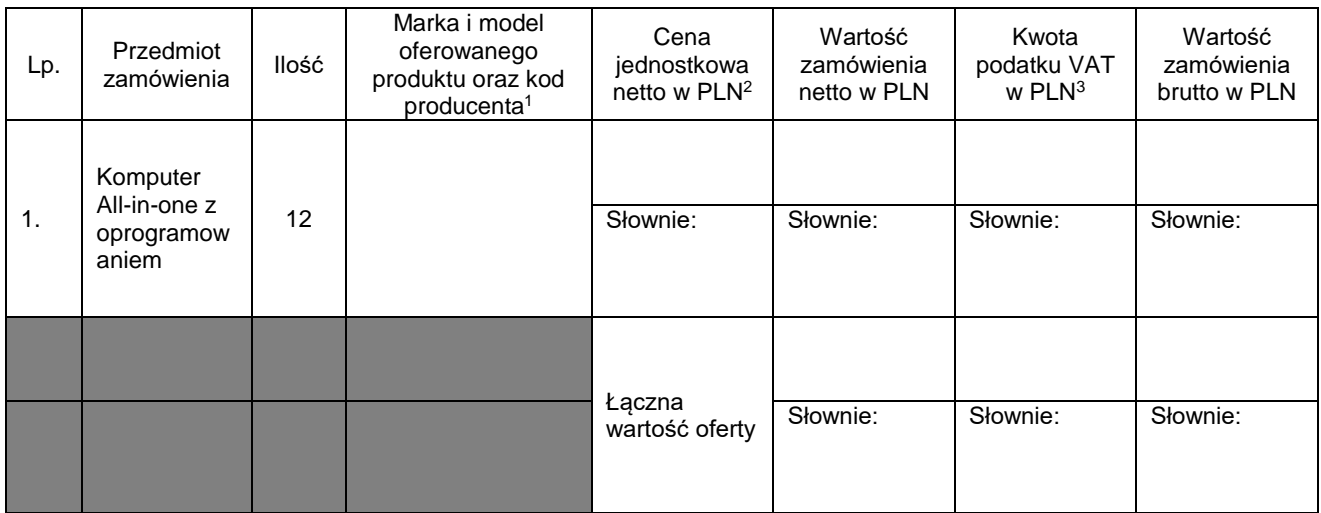

## **III. OŚWIADCZENIA:**

Oświadczam, że:

- **1.** Zapoznałem się z opisem przedmiotu zamówienia;
- **2.** Posiadam wiedzę i doświadczenie w zakresie dostawy urządzeń wskazanych w opisie przedmiotu zamówienia;
- **3.** Nie znajduję się w stanie likwidacji i nie ogłosiłem upadłości;
- **4.** Zdobyłem konieczne informacje do przygotowania oferty;
- **5.** W cenie oferty zostały uwzględnione wszystkie koszty niezbędne do prawidłowego wykonania zamówienia;
- **6.** Jestem związany ofertą przez 30 dni;
- **7.** Do oferty dołączam:
	- zał. nr 3 oświadczenia;
	- kartę katalogową;
	- inne dokumenty: …………………………………………………………………….

...........................................................................

*(podpis i pieczęć imienna osoby/osób właściwej/ych do reprezentowania Wykonawcy)*

<sup>3</sup> Kwota VAT powinna być obliczona jedynie dla oprogramowania tj. MS Office, ponieważ Zamawiający będzie występował o zastosowanie stawki 0% VAT na komputery All-in-One.

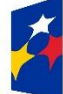

1

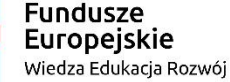

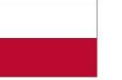

Unia Europejska Europejski Fundusz Społeczny

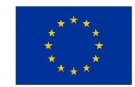

<sup>1</sup> Wskazanie kodu producenta jest obowiązkowe, natomiast nie zwalnia Oferenta z dołączenia do formularza ofertowego osobnej karty katalogowej.

<sup>2</sup> Wszystkie ceny muszą być określone kwotowo oraz słownie.